## Adobe Photoshop 2022 (Version 23.4.1) Hacked

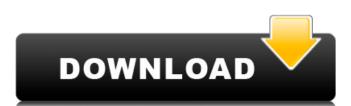

### Adobe Photoshop 2022 (Version 23.4.1) Serial Number Full Torrent Free X64 (Latest)

Beyond the basics, there are a wide range of advanced features, including vector editing, 3D transforms, extensive color transformations, and a host of other features, which enable you to create digital artwork that is beyond the ability of the tools in any other package. But even with its versatility, Photoshop has come under attack over the years from users who claim that it's an overrated tool for image editing. Few people in the field think it's necessary for even entry-level users. You don't see a whole lot of Photoshop on the shelves of art and photography stores. Many serious graphic designers, such as the legendary Saul Bass (whose title as Director of Film Style at 20th Century Fox and Warner Brothers for such films as Jules and Jim (1962), ogled, and were influenced by the legendary Andy Warhol), no longer use the program as their primary image editor. Mastering Photoshop Photoshop Photoshop is a powerful image-editing program. When you decide to learn it, you need to keep in mind that it requires a learning curve to overcome the steep learning curve. Some are faster than others. You can spend hours downloading and installing software and another good amount of time learning and practicing. The three primary aspects of a working knowledge of Photoshop, with a particular emphasis on using layers and selection tools to create and edit images. It addresses the essentials of color and using the various tools to manipulate colors with precision. Of course, Photoshop also includes a handful of advanced features, such as 3D transforms, which enable you to create 3D models. One of the benefits of using Photoshop to edit your images at the same time. This feature is great for creating a series of photography to use for a single session, like a photography wedding or a portrait. As with any new program, but you also need to make sure you understand the basics of the program itself. Do a little homework. Read a beginner's tutorial first to get an idea of what to expect. Get to know the basics of the program's co

#### Adobe Photoshop 2022 (Version 23.4.1) Crack+ Free Download

To use Photoshop Elements, you need to have the appropriate version of Photoshop Elements 14.x have several options to utilize when it comes to customizing Photoshop Elements 14.x have several options to utilize when it comes to customizing Photoshop Elements 14.x have a good number of built-in options, as well as customizing the colors in each of the palettes. 2. Using Layer Styles Photoshop Elements 14.x have a few built-in layer styles in one of the color palettes. 3. Learning More about the Lens Correction Although Photoshop Elements 14.x cannot process RAW images yet, you can still use Adobe Camera Raw in the elements and use its features without sacrificing too much image quality. 5. Learning More About the Batch Processing It makes sure that each image receives the best processing possible. 7. Coming Soon: Being able to Process RAW in Elements 14 for ACR plug-in will bring more RAW processing options in the RAW Converter. The RAW processing technology will allow photographers to use RAW images more efficiently and faster, although it may still be a bit buggy and not 100% stable. You can already use RAW for JPEG images (as well as TIFF, PSD, PSB, PDF, TGA, ICO, DNG, CDR, PSB, HDR, NEF, X3F, and SRF) files. 8. Moving From Elements 14.2 has a lot of improvements and enhancements such as the ability to add the color cast and create black and white images. 9. Creating Slideshow or Movies With Titles and Effects Although you are not able to save videos or slideshows in the Photoshop Elements 14.x, you can also duplicate the changes that you have made for it. 11. Exporting Every File to a New File When exporting every file, you a681f4349e

#### Adobe Photoshop 2022 (Version 23.4.1) For Windows

He did have a great learning curve, which probably helped him grow into an exceptional player. He probably would have been a marginal prospect at the position, but for signing in 2006. Had he been drafted that year, I would have disagreed with this. But when you have a chance to pick one of the best special teams players in the league in your mid-round pick, and it's another defenseman. That's how you build your team. The seventh overall pick in the 2008 draft, Thornton was among the best young defensemen in the NHL before he was injured in 2013 and wasn't expected to be healthy by the start of the 2013-14 season. But he returned to health and has made up for lost time, eventually winning the Norris Trophy in 2016. Once he was out of the NHL, Thornton signed with the KHL. After playing two seasons with Salavat Yulaev Ufa was an auspicious start to his European career, as he won a gold medal with Team Europe at the 2008 world juniors, and followed that up with a gold medal at the 2009 world championships. Thornton returned to North America and played two seasons with the AHL's Chicago Wolves before returning to Europe for two more seasons. He signed with the Adler Mannheim of the Deutsche Eishockey Liga in Germany in June 2018, where he won a silver medal for the Adler at the 2019 IIHF Men's World Championship. NHL CAREER 2007-2008: Expected to stay in Edmonton after being drafted in 2006, Thornton was off the board in the first round but went to the Oilers with the Seventh pick anyway. Instead of playing on his team, Thornton spent the 2007-08 season as a forward with the Oilers' minor league affiliate, the Bakersfield Condors. With the Edmonton Oil Kings, he had the fifth-highest point total of any defensemen taken. 2008-2011: After starting his NHL career with two years in the minor leagues

# What's New in the Adobe Photoshop 2022 (Version 23.4.1)?

Monitoring of endotoxin contamination of hospital storage rooms: experience with a cotton-wool sampling method. A cotton-wool sampling method (CWS) was examined for a period of 9 months for monitoring of endotoxin levels in hospital storage rooms. The endotoxin was continuously measured using a chromogenic limulus amebocyte lysate assay (CALA). The CALA endotoxin levels in the hospital storage rooms varied from or=0.5 EU/ml; 23% contained at least 1.0 EU/ml; 4% contained 2.0-4.0 EU/ml. There was a significant correlation (r = 0.92, p = 0.0001) between the endotoxin levels in hospital storage rooms, although more refined sampling devices, such as air sampling or direct measurement of endotoxin on the surface of the material that has been stored, should be developed. A sensitive and specific fluorescent immunoassay for human cancer markers in pleural effusion. A series of antibody-coated paramagnetic beads were compared for their efficiency in detecting low concentrations of cancer markers (CEA and CA-125) in pleural effusion specimen) was very sensitive and specific for both markers when compared with conventional double dilution immunoassays. Looma - Caught on camera What a view! Watch porn star, Looma Jones, have a threesome with two hunky young men. They film her while they screw her cunt and her mouth. What a woman and what a view! This competing renewal of the T32 Grant titled "Nutrition, Bone and Osteoporosis (UBONO)" is an interdisciplinary program focusing on the nutritional effects

### System Requirements For Adobe Photoshop 2022 (Version 23.4.1):

Intel Pentium 4 or AMD Athlon XP or better Processor OS: Windows XP/2000, 98, Me, or NT (64-bit) Memory: 256 MB Hard Disk: at least 500 MB (30GB is recommended) Video: DirectX® 9.0 compliant video card Sound Card: DirectX® 9.0 compliant video card Sound Card: DirectX® 9.0 compliant video card Soun Mac OS X® 10.3.9 or later Java

### Related links:

https://www.raven-guard.info/wp-content/uploads/2022/06/Photoshop 2022 Version 2311.pdf https://brandvani.com/2022/06/30/adobe-photoshop-express-serial-key-x64/ https://www.plori-sifnos.gr/adobe-photoshop-2021-version-22-4-3-with-registration-code-for-windows-latest/ https://lormedia.ir/wp-content/uploads/2022/06/Photoshop.pdf

https://parisine.com/wp-content/uploads/2022/07/Photoshop 2021 Version 2242 Torrent.pdf

https://libertinosdaalcova.com/wp-content/uploads/2022/06/raphea.pdf

http://coolbreezebeverages.com/?p=28764

https://worldlawalliance.com/wp-content/uploads/2022/06/Photoshop 2021 Version 2201 With License Key Free X64 2022.pdf https://www.colorado.edu/ethnicstudies/sites/default/files/webform/graduate conference funding proposals/gorjane940.pdf

https://www.easyblogging.in/wp-content/uploads/2022/06/Adobe Photoshop CC 2015 Version 18 Keygen Free.pdf

https://beautyprosnearme.com/adobe-photoshop-2021-version-22-2-for-pc-latest-2022/

https://www.careerfirst.lk/sites/default/files/webform/cv/Photoshop-2022 11.pdf

http://jaxskateclub.org/2022/06/30/adobe-photoshop-2021-version-22-1-0-crack-with-serial-number-full-version/

https://hissme.com/upload/files/2022/06/k4vfPqneB4kIzZOCHN9Q\_30\_e67c3fe9e1ace510a5ba443b2785243e\_file.pdf

https://www.theblender.it/adobe-photoshop-2021-version-22-5-1-keygen-for-lifetime-for-windows-latest-2022/ https://inside.lanecc.edu/system/files/webform/adobe-photoshop-2021-version-2242.pdf

https://innovacioncosmetica.com/photoshop-2021-version-22-4-serial-number-free-2022/

http://www.rathisteelindustries.com/adobe-photoshop-2021-version-22-4-3-crack-patch/

http://www.hva-concept.com/adobe-photoshop-2022-version-23-product-key-keygen-for-lifetime-april-2022/http://www.vietzine.com/wp-content/uploads/2022/06/beneord.pdf